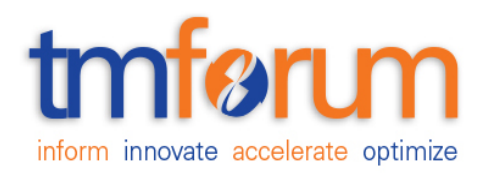

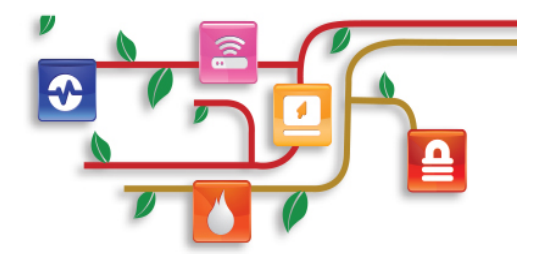

## *Frameworx Specification*

## **Payment Management API Conformance Profile**

**TMF676B Release 18.0.0 February 2018**

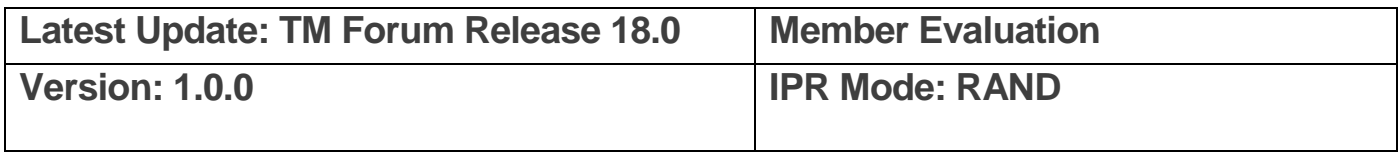

# tmførum

### <span id="page-1-0"></span>**NOTICE**

<span id="page-1-1"></span>Copyright © TM Forum 2018. All Rights Reserved.

This document and translations of it may be copied and furnished to others, and derivative works that comment on or otherwise explain it or assist in its implementation may be prepared, copied, published, and distributed, in whole or in part, without restriction of any kind, provided that the above copyright notice and this section are included on all such copies and derivative works. However, this document itself may not be modified in any way, including by removing the copyright notice or references to TM FORUM, except as needed for the purpose of developing any document or deliverable produced by a TM FORUM Collaboration Project Team (in which case the rules applicable to copyrights, as set forth in the [TM](http://www.tmforum.org/IPRPolicy/11525/home.html)  [FORUM IPR Policy,](http://www.tmforum.org/IPRPolicy/11525/home.html) must be followed) or as required to translate it into languages other than English.

The limited permissions granted above are perpetual and will not be revoked by TM FORUM or its successors or assigns.

This document and the information contained herein is provided on an "AS IS" basis and TM FORUM DISCLAIMS ALL WARRANTIES, EXPRESS OR IMPLIED, INCLUDING BUT NOT LIMITED TO ANY WARRANTY THAT THE USE OF THE INFORMATION HEREIN WILL NOT INFRINGE ANY OWNERSHIP RIGHTS OR ANY IMPLIED WARRANTIES OF MERCHANTABILITY OR FITNESS FOR A PARTICULAR PURPOSE.

Direct inquiries to the TM Forum office:

4 Century Drive, Suite 100 Parsippany, NJ 07054, USA Tel No. +1 973 944 5100 Fax No. +1 973 944 5110 TM Forum Web Page: [www.tmforum.org](http://www.tmforum.org/)

# tmførum

## **TABLE OF CONTENTS**

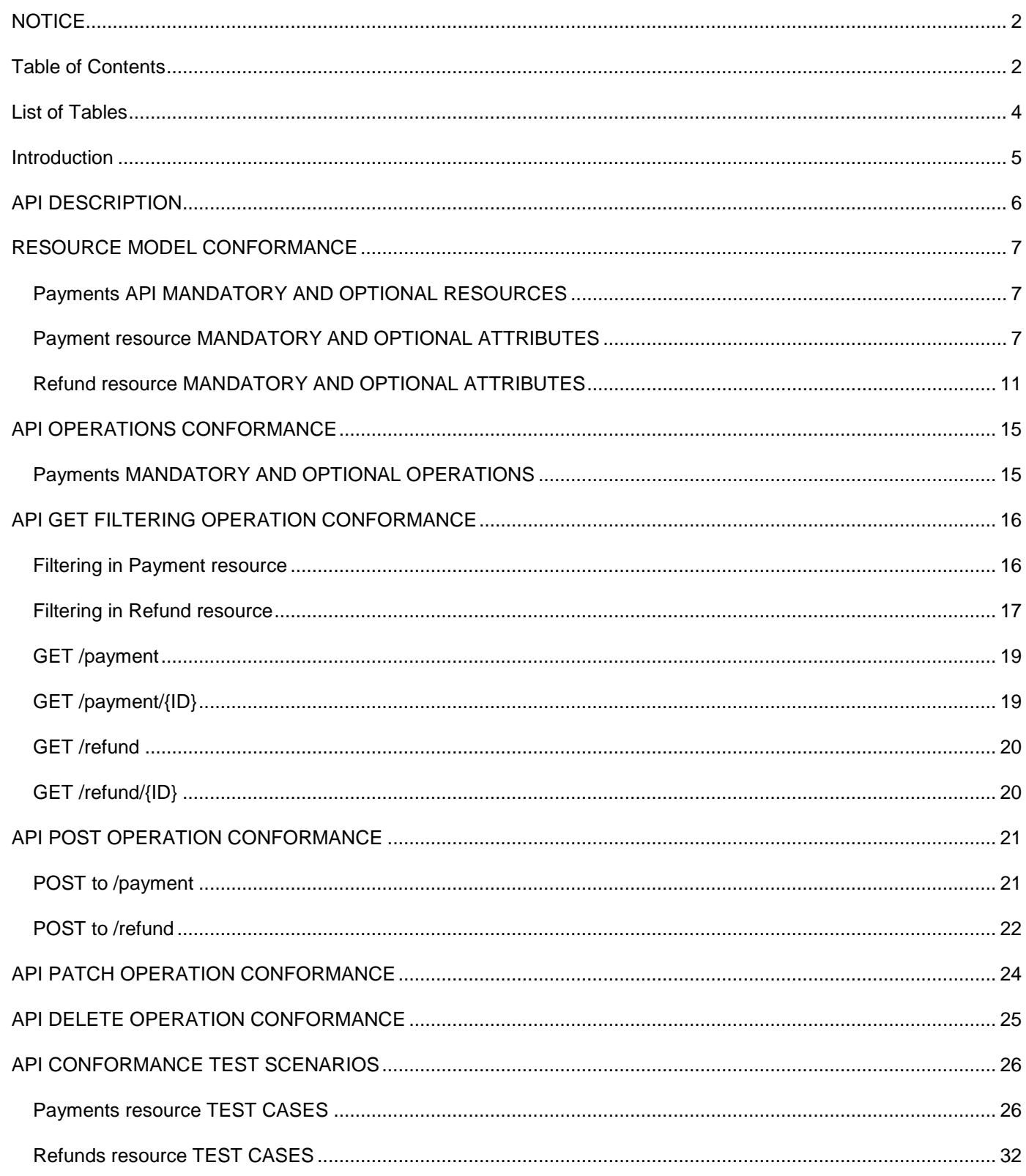

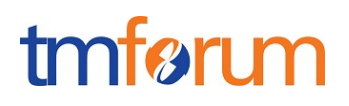

## <span id="page-3-0"></span>**LIST OF TABLES**

N/A

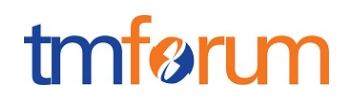

## <span id="page-4-0"></span>**INTRODUCTION**

The following document is the REST API Conformance for the Payments API.

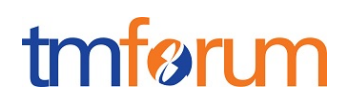

### <span id="page-5-0"></span>**API DESCRIPTION**

The Payments API provides the standardized client interface to Payment Systems for notifying about performed payments or refunds. Examples of Payment API originators (clients) include Web servers, mobile app servers, Contact center dashboards or retail store systems.

## tmførum

### <span id="page-6-0"></span>**RESOURCE MODEL CONFORMANCE**

### <span id="page-6-1"></span>Payments API MANDATORY AND OPTIONAL RESOURCES

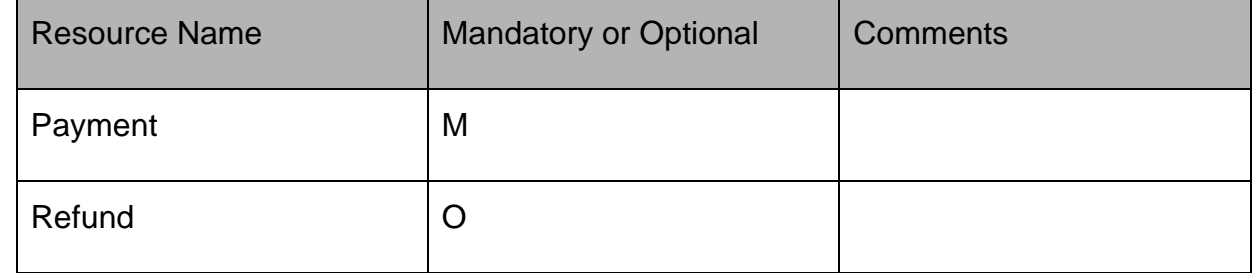

#### <span id="page-6-2"></span>Payment resource MANDATORY AND OPTIONAL ATTRIBUTES

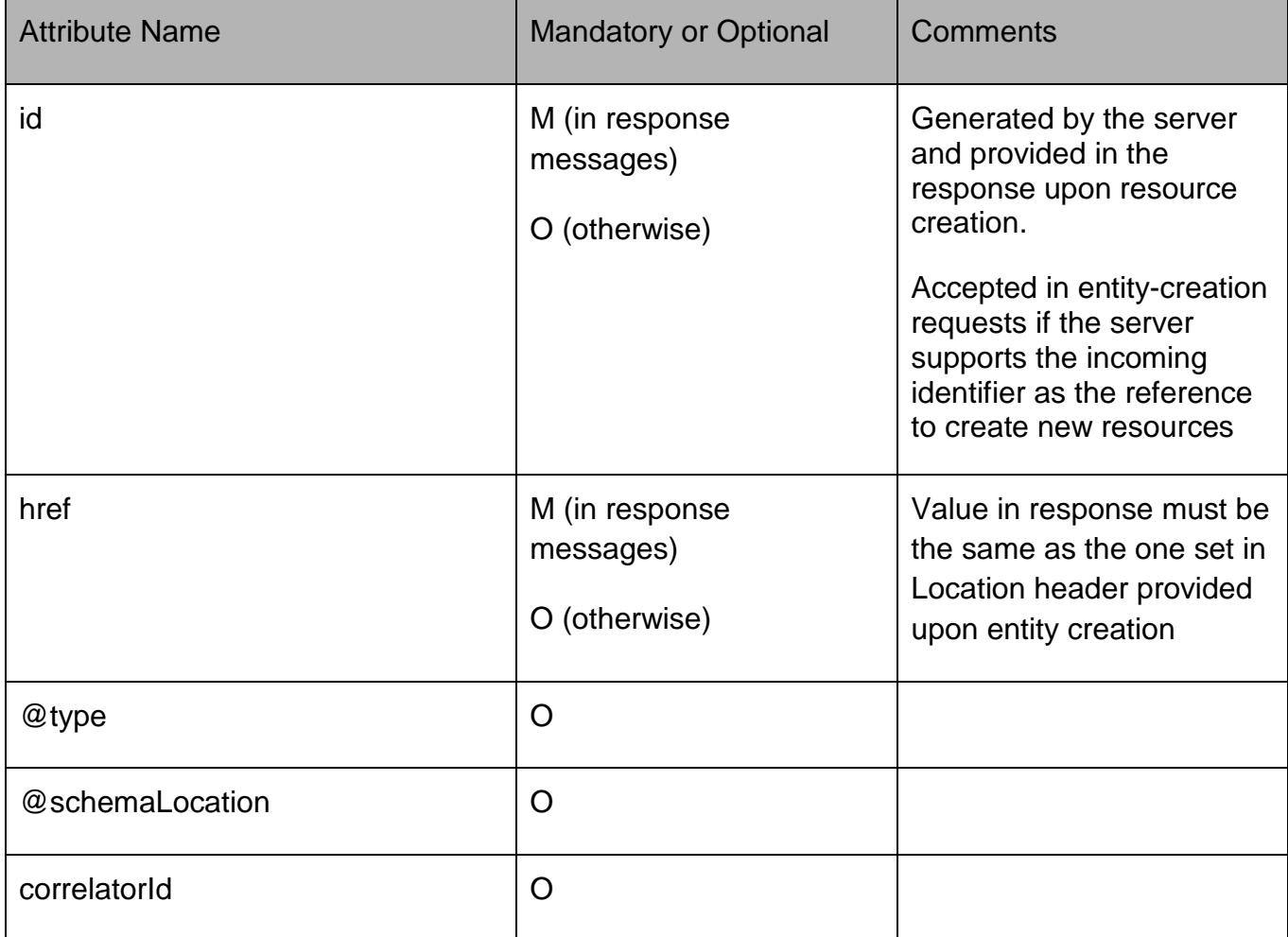

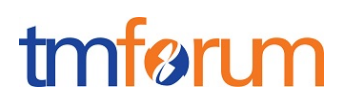

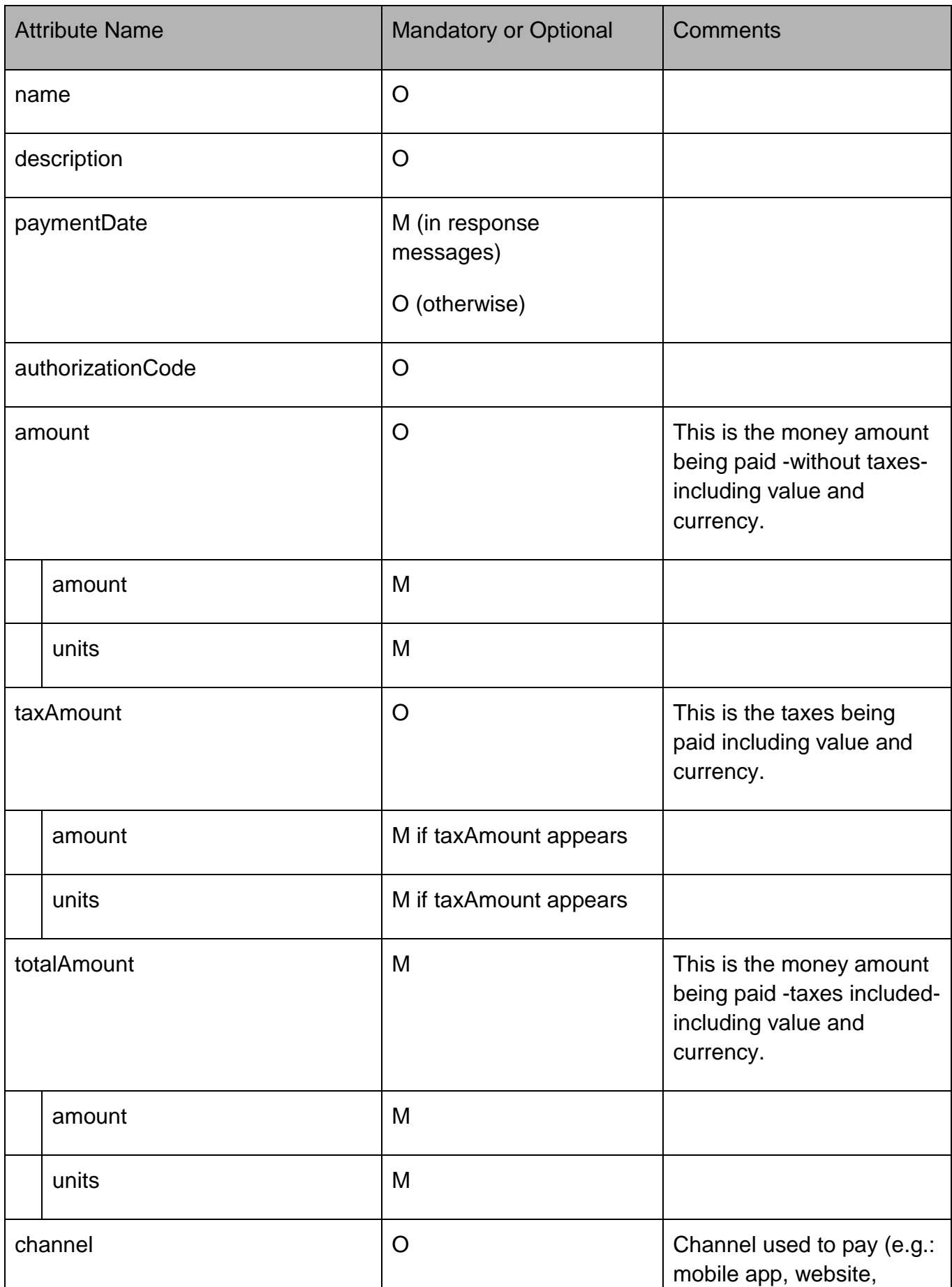

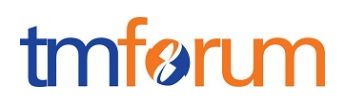

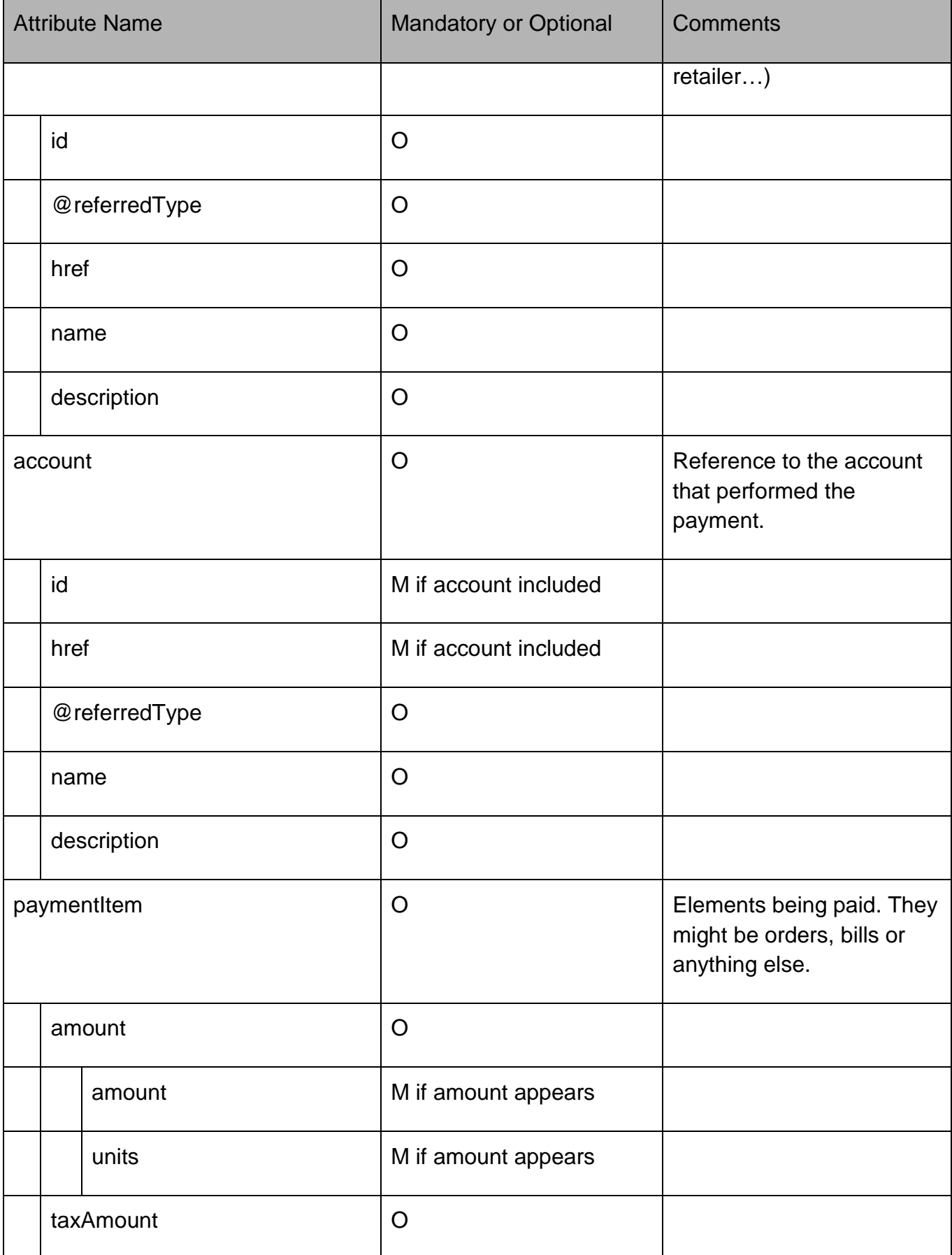

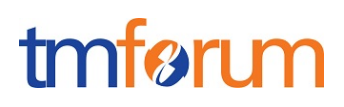

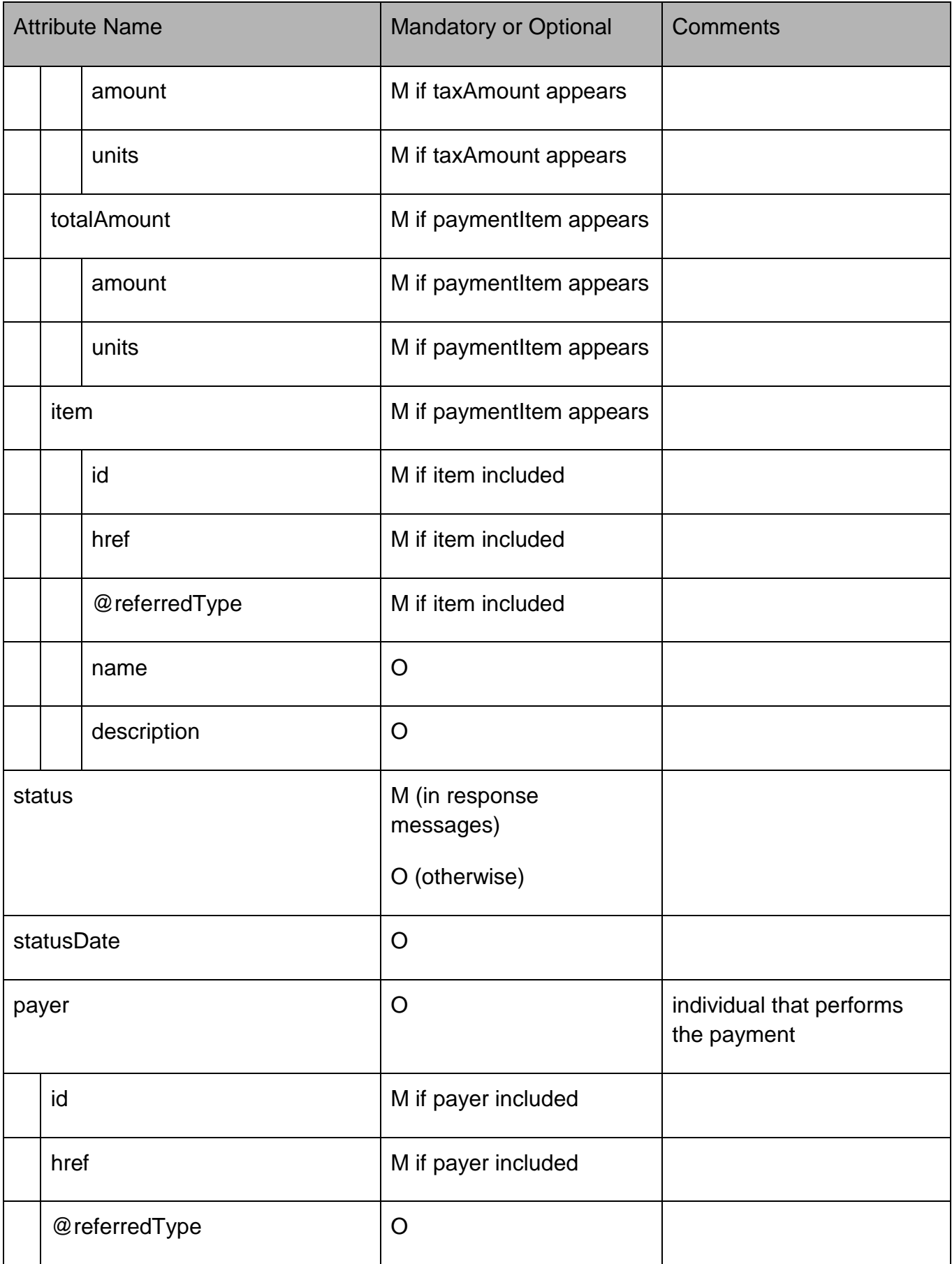

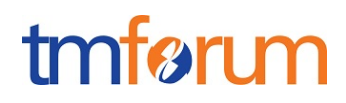

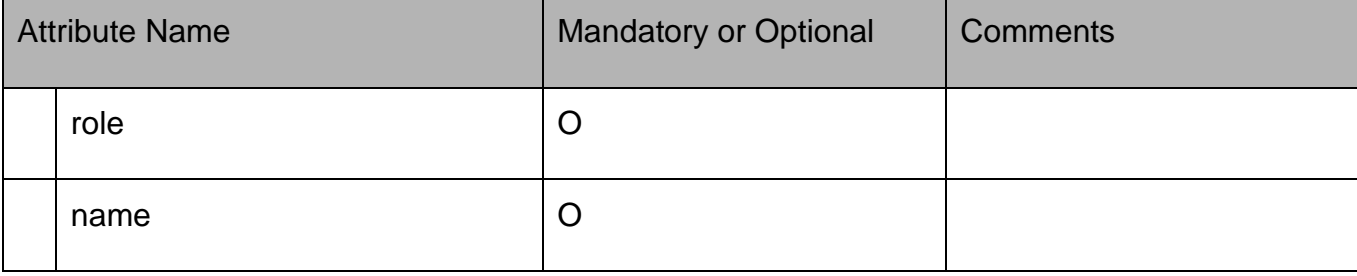

### <span id="page-10-0"></span>Refund resource MANDATORY AND OPTIONAL ATTRIBUTES

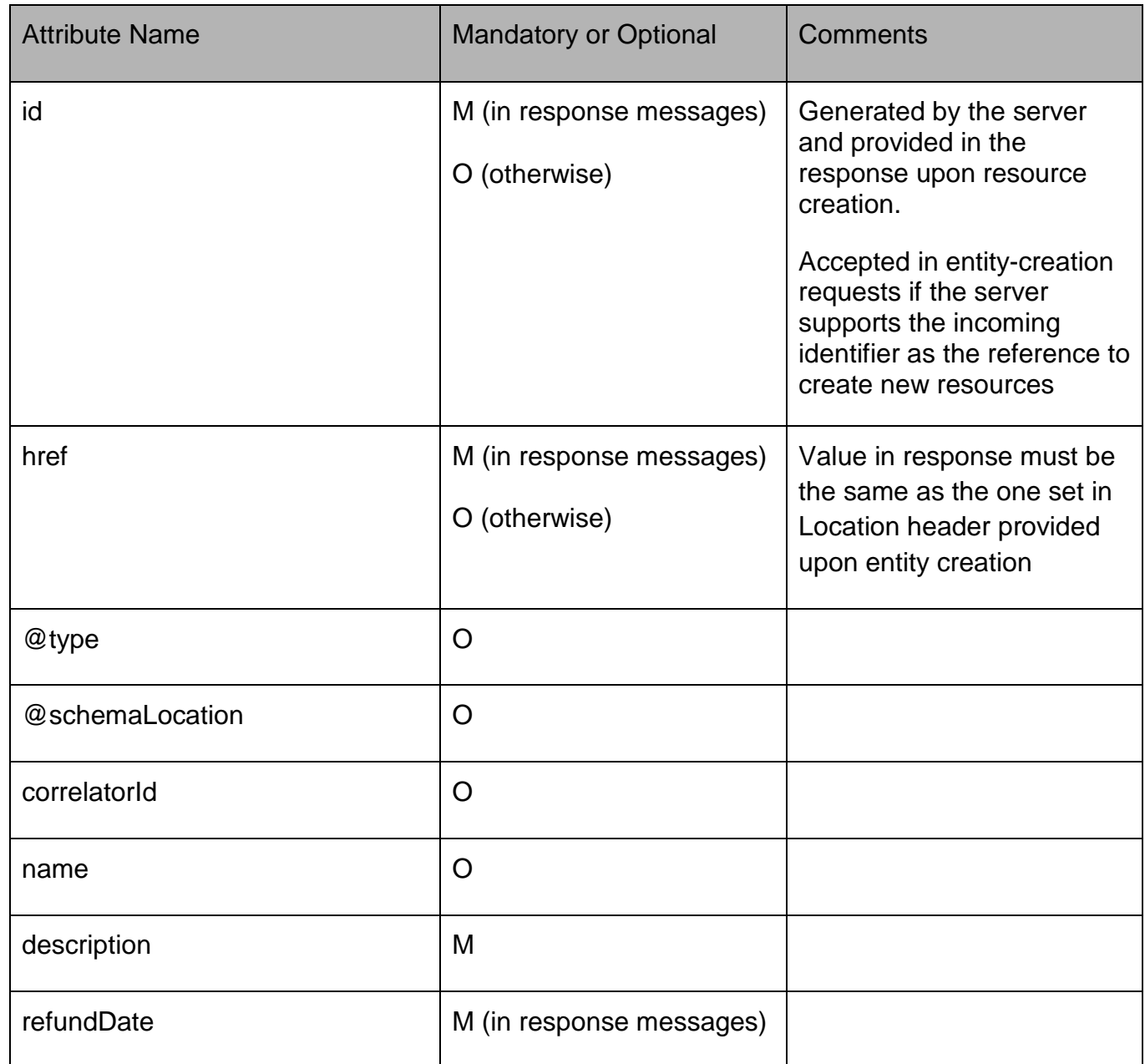

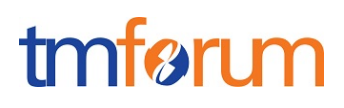

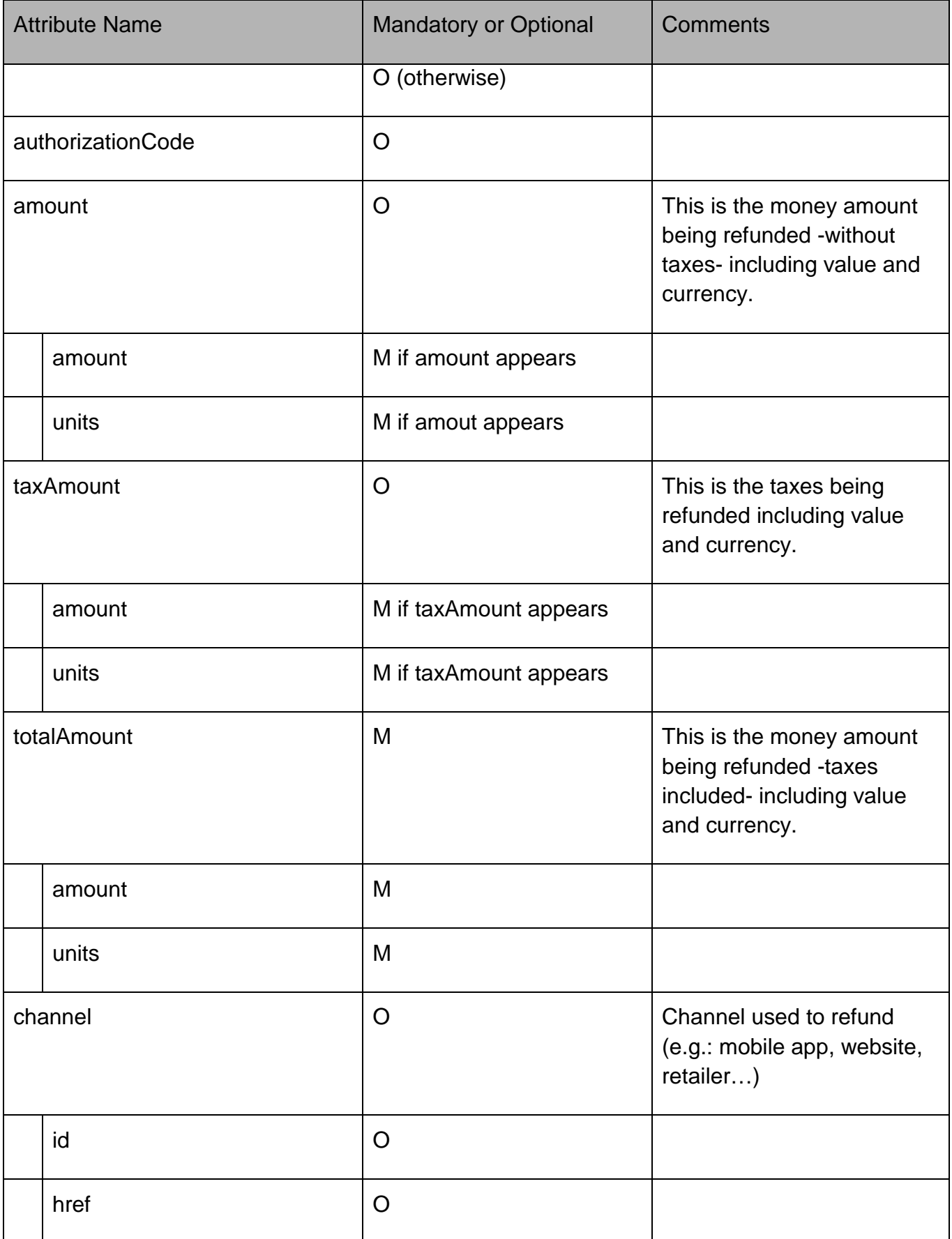

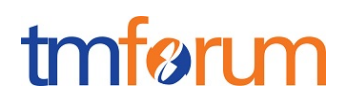

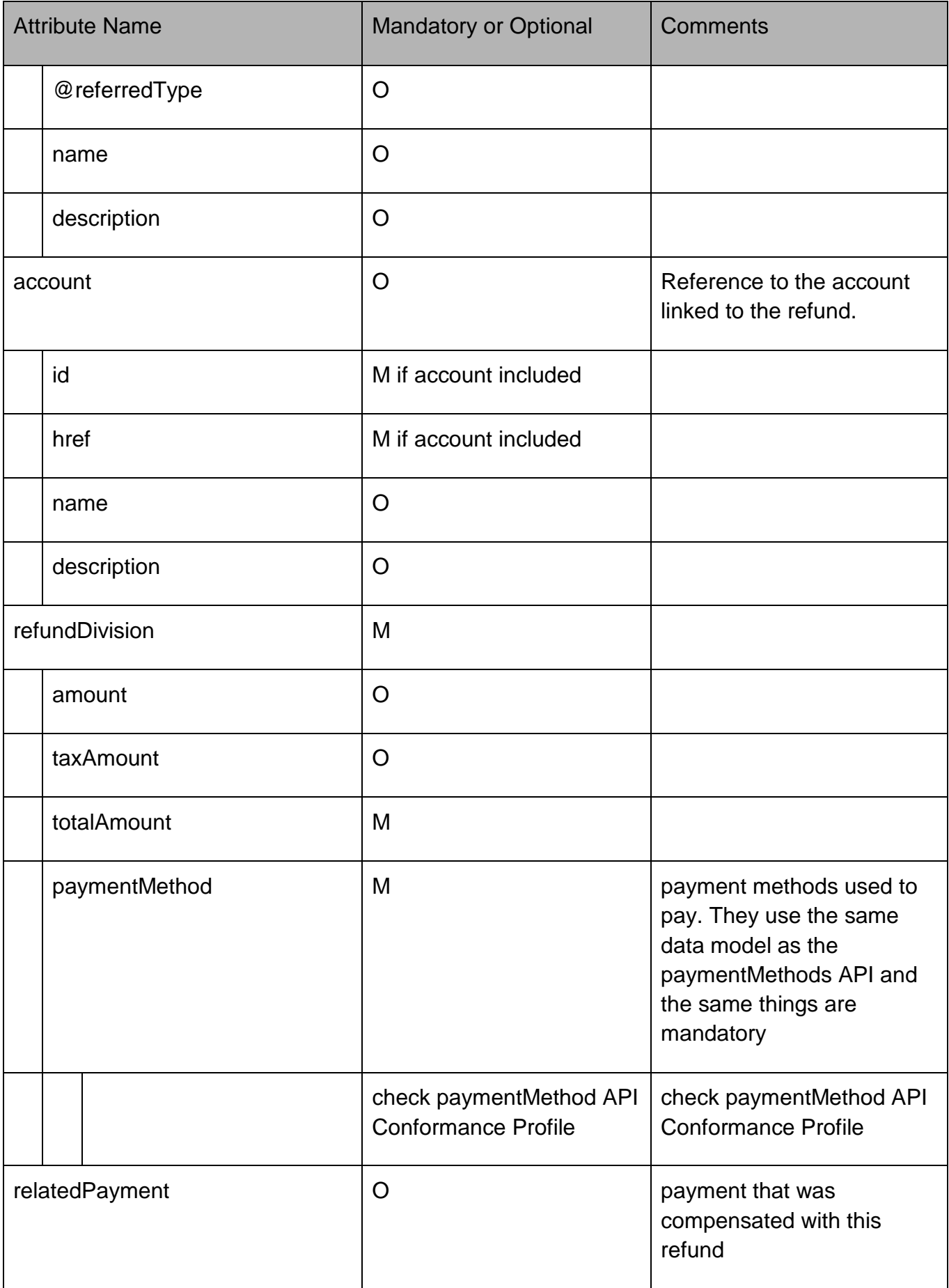

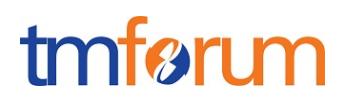

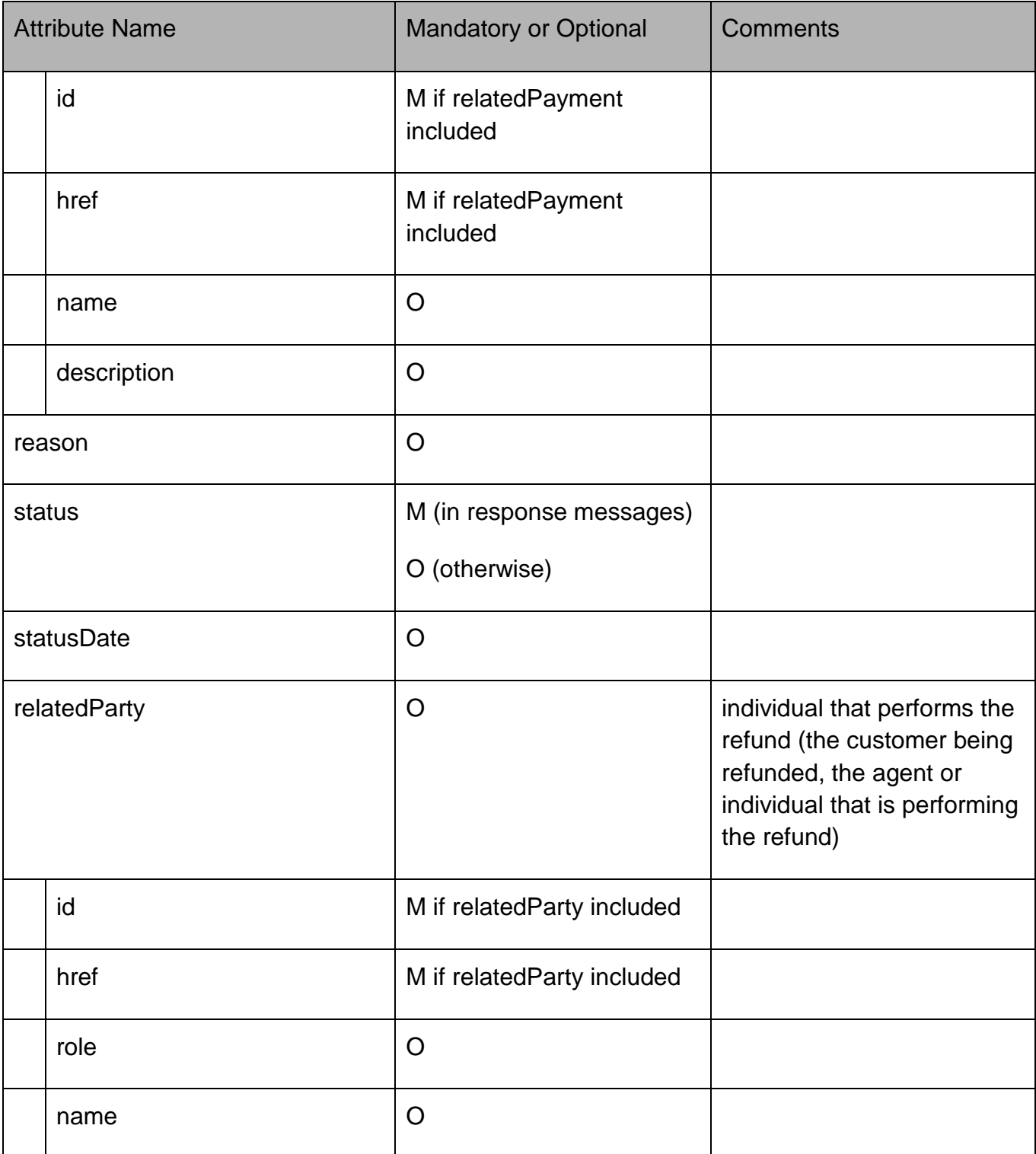

### <span id="page-14-0"></span>**API OPERATIONS CONFORMANCE**

For every single resource use the following templates and define what operations are optional and what operations are mandatory.

<span id="page-14-1"></span>Payments MANDATORY AND OPTIONAL OPERATIONS

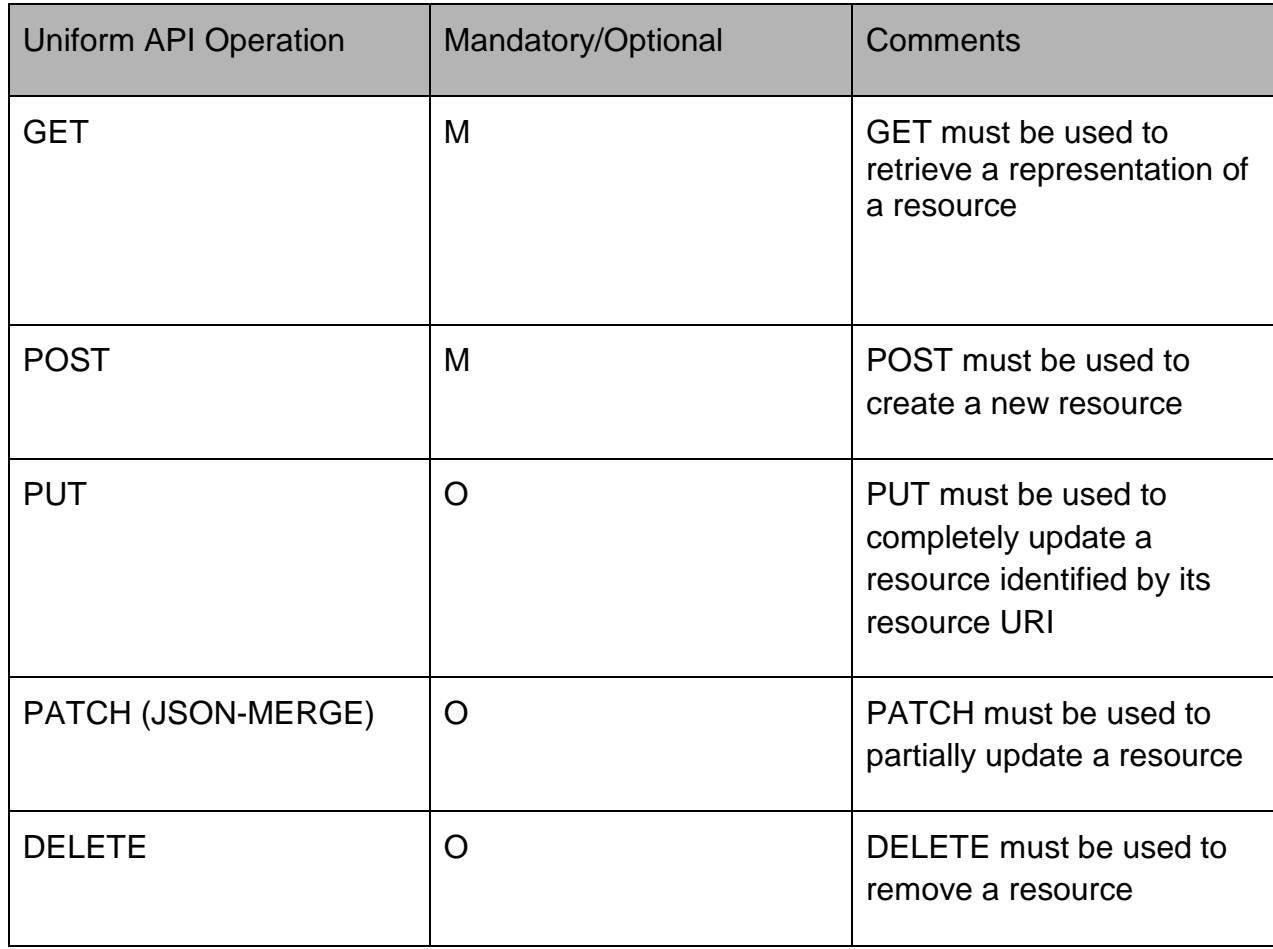

# tmførum

### <span id="page-15-0"></span>**API GET FILTERING OPERATION CONFORMANCE**

#### **Definitions**

**Filtered Search:** A filtered search can be applied using query parameters in order to obtain only the resource entities that meet the criteria defined by the filtering parameters included in the query request. Several elements can be applied to the filtered search. In that case logic, a logical AND is applied to combine the criteria (e.g.:?paymentDate=<value> &status=<value>)

**Filtered Data (Attribute selection):** In order to apply a filter and limit the number of attributes included in the response, the GET request can include the "?fields=" query parameter. Several elements can be applied to the filter. In that case, a logical AND is applied to combine the values (e.g.:?fields=id,status) will provide in the response only the values assigned to attributes category and channel. Attribute selection capabilities are the same for collections retrieval and individual resource queries

#### <span id="page-15-1"></span>Filtering in Payment resource

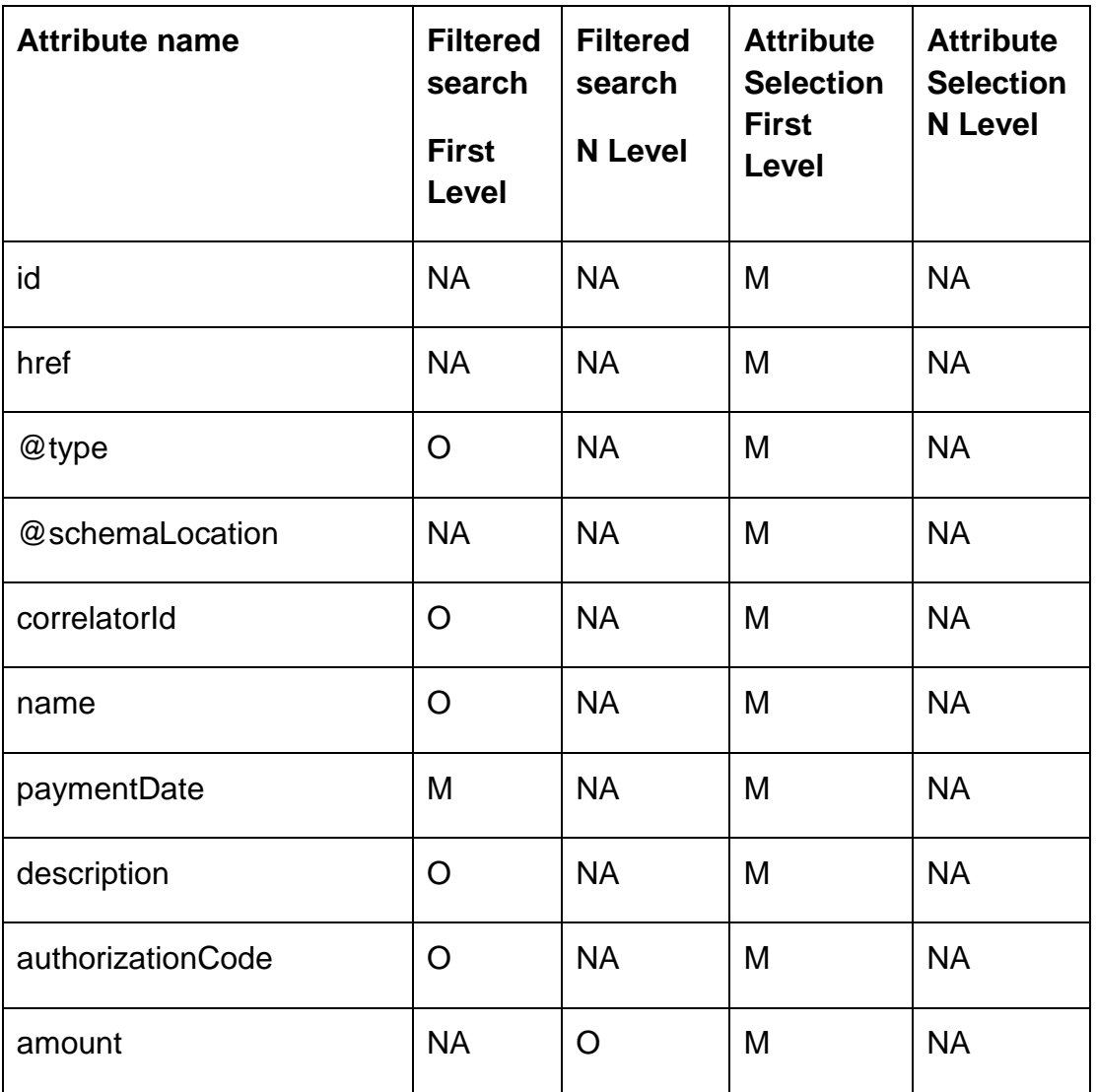

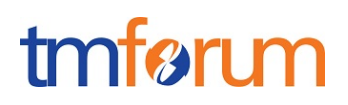

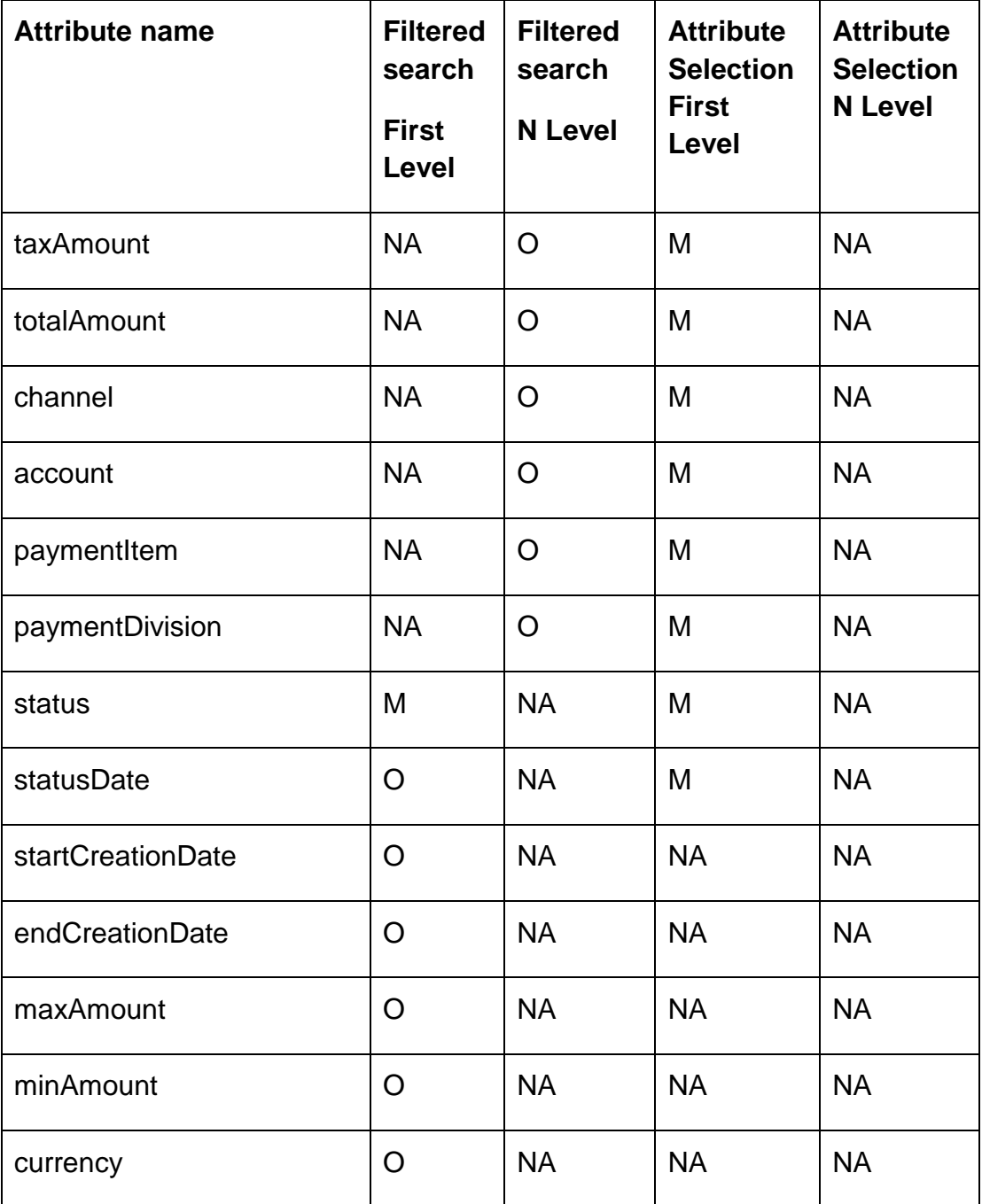

### <span id="page-16-0"></span>Filtering in Refund resource

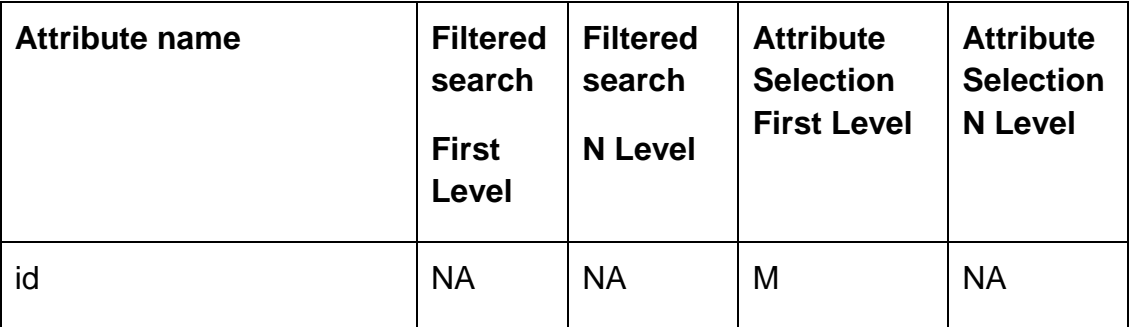

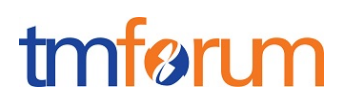

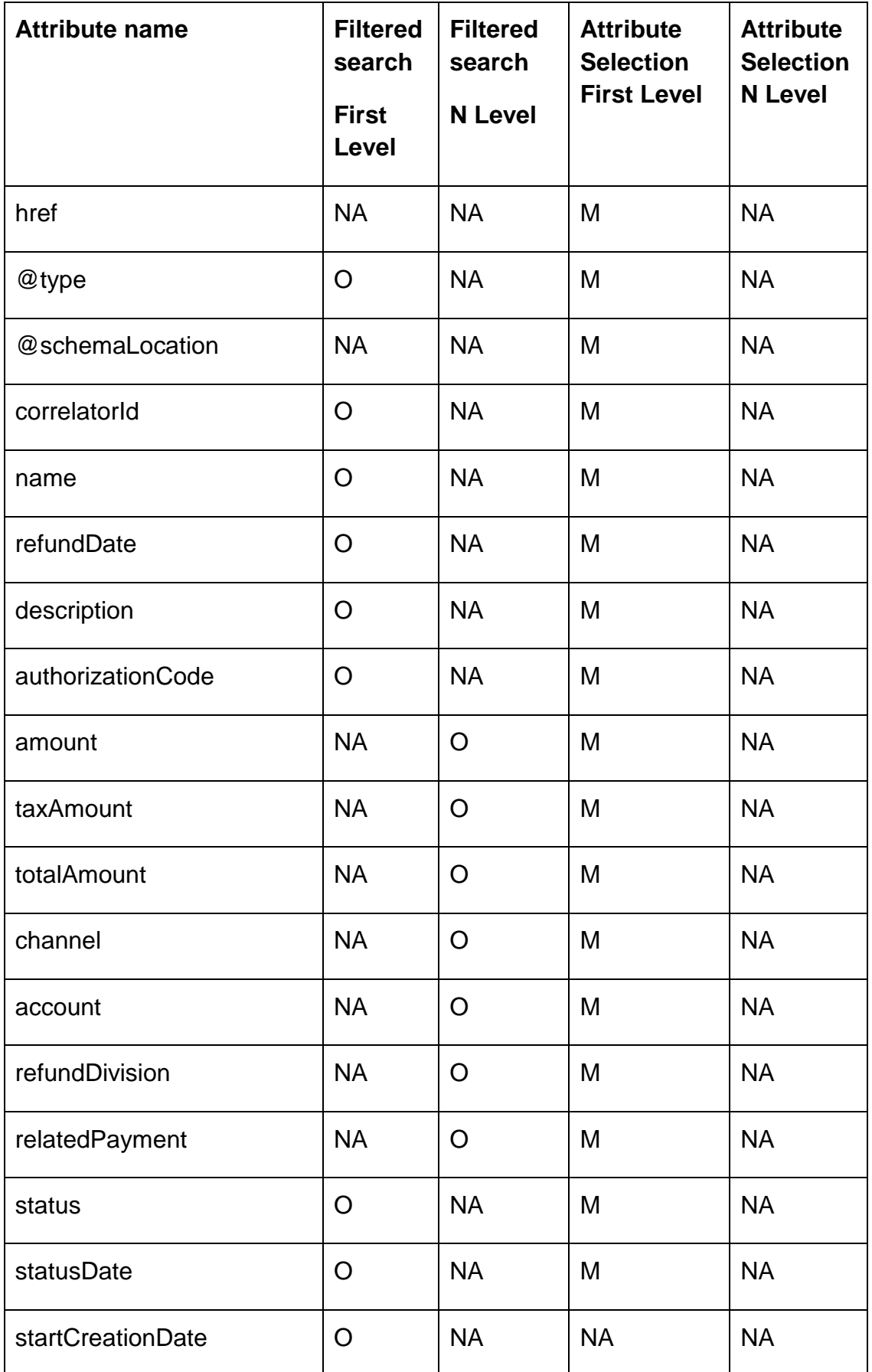

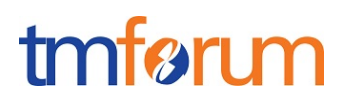

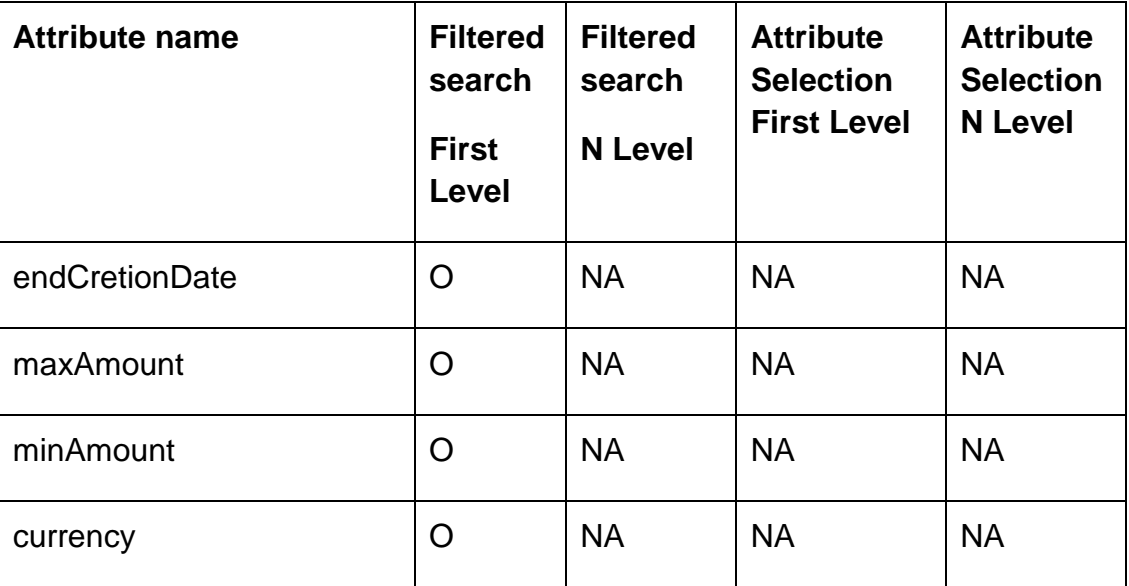

#### <span id="page-18-0"></span>GET /payment

**Filtered Search:** A filtered search can be applied using the following filtering criteria

- status: To obtain the list of payments that are in a certain status
- paymentDivision.paymentMethod.type: To obtain the the list of payments that were performed using a certain payment method type such as a bank card
- paymentDivision.paymentMethod.id: To obtain the list of payments that were performed using a certain payment method that was previously registered.
- startCreationDate: To obtain the list of payments that were performed after a certain date.
- endCreationDate: To obtain the list of payments that were performed before a certain date.
- other optional attributes as defined in the table above

**Filtered Data:** A filtered response can be requested for the following attributes using the "?fields=" query parameter

- Any of the attributes in the first level of Payment resource definition

#### <span id="page-18-1"></span>GET /payment/{ID}

**Filtered Search:** A filtered response can be requested for the following attributes using the "?fields=" query parameter

- Any of the attributes in the first level of the Payment resource definition

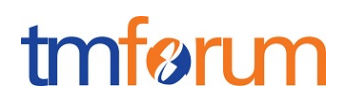

#### <span id="page-19-0"></span>GET /refund

**Filtered Search:** A filtered search can be applied using the following filtering criteria

- status: To obtain the list of refunds that are in a given status
- refundDivision.paymentMethod.type: To obtain the the list of refunds that were returned to a certain payment method type such as a bank card
- refundDivision.paymentMethod.id: To obtain the list of refunds that were returned to a certain payment method that was previously registered.
- startCreationDate: To obtain the list of refunds that were performed after a certain date.
- endCreationDate: To obtain the list of refunds that were performed before a certain date.
- relatedPayment.id: To obtain the list of refunds that relate to a certain payment.
- other optional attributes as defined in the table above

**Filtered Data:** A filtered response can be requested for the following attributes using the "?fields=" query parameter

- Any of the attributes in the first level of refund resource definition

#### <span id="page-19-1"></span>GET /refund/{ID}

**Filtered Search:** A filtered response can be requested for the following attributes using the "?fields=" query parameter

- Any of the attributes in the first level of the Refund resource definition

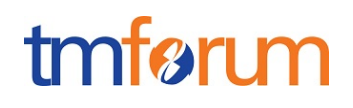

### <span id="page-20-0"></span>**API POST OPERATION CONFORMANCE**

#### <span id="page-20-1"></span>POST to /payment

This Uniform Contract operation is used to create a payment resource in the server.

The response to this operation must include a Location header set to /payments/{ID} where {ID} indicates the identifier assigned by the server to the new payment resource created

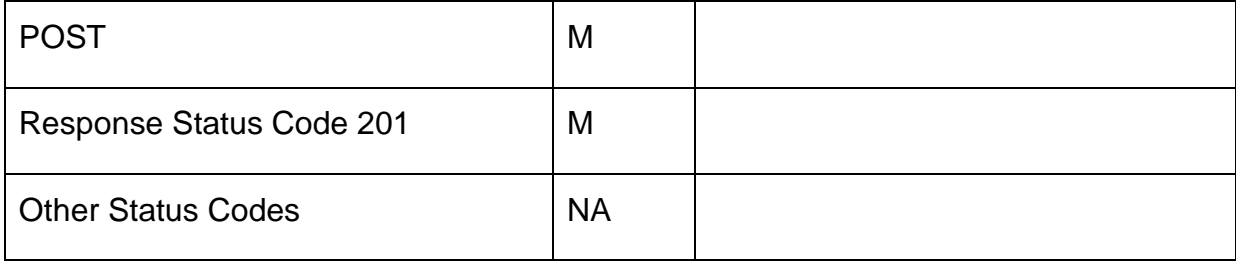

The following table indicates attributes that are required to be sent when creating a new payment resource as well as attributes with special considerations. All other attributes defining the resource are not required to be sent as part of the BODY of the POST request message:

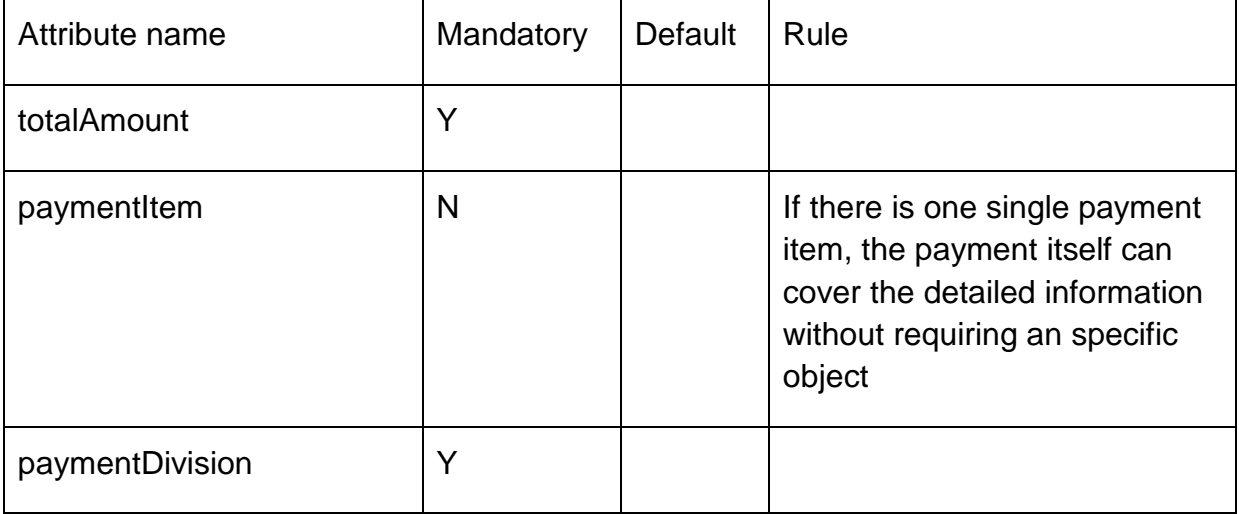

The response from the server must include a BODY with the contents of the new resource created, filled with at least the same information elements that were included in the request and are supported by the server.

If the POST request includes optional parameters (as per the model resource definition) that are not supported by the server, then the server must reject the request (replying with a 4xx error response) indicating the parameter not supported.

The following parameters must be supported by the server when included in the request to create a new resource

• totalAmount

# tmfarı m

- paymentItem
- paymentDivision
- description
- amount
- taxAmount
- name
- channel
- account

The BODY of the response from the server must include attribute "href" set to the same value as the one in the Location header.

The server must include in the BODY of the response, even if they are not included in the request, the following attributes that are mandatory in the definition of a Payment as per the resource model defined (unless a response filter is included in the request indicating otherwise)

- id
- paymentDate
- href
- **status**

#### <span id="page-21-0"></span>POST to /refund

This Uniform Contract operation is used to create a payment resource in the server.

The response to this operation must include a Location header set to /refunds/{ID} where {ID} indicates the identifier assigned by the server to the new refund resource created

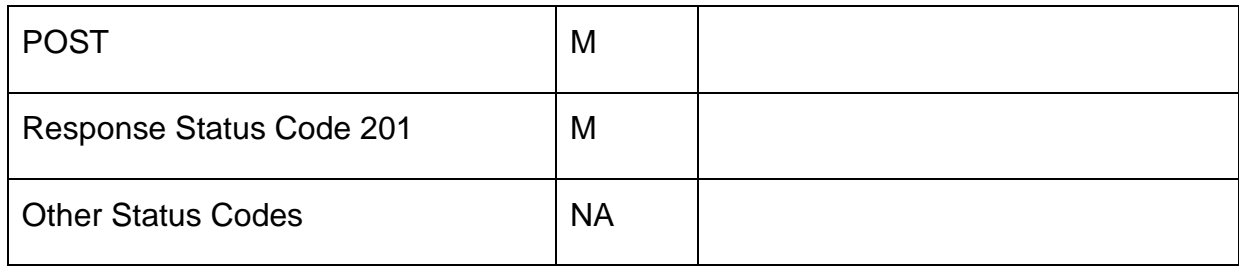

The following table indicates attributes that are required to be sent when creating a new refund resource as well as attributes with special considerations. All other attributes defining the resource are not required to be sent as part of the BODY of the POST request message:

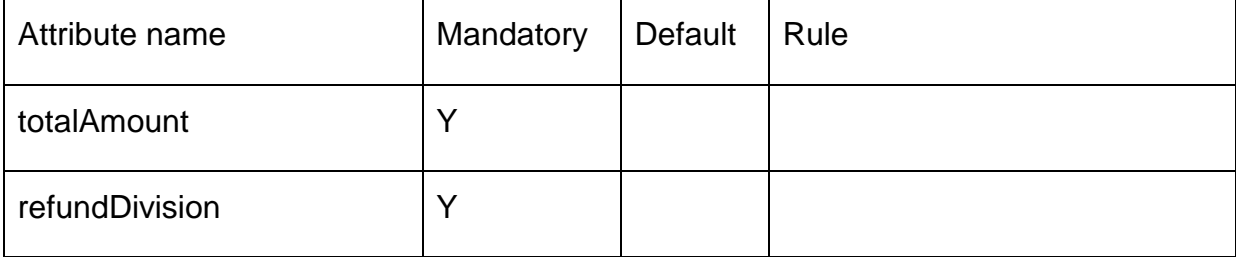

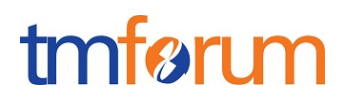

The response from the server must include a BODY with the contents of the new resource created, filled with at least the same information elements that were included in the request and are supported by the server.

If the POST request includes optional parameters (as per the model resource definition) that are not supported by the server, then the server must reject the request (replying with a 4xx error response) indicating the parameter not supported.

The following parameters must be supported by the server when included in the request to create a new resource

- totalAmount
- refundDivision
- description
- amount
- name
- taxAmount
- channel
- account
- relatedPayment
- reason

The BODY of the response from the server must include attribute "href" set to the same value as the one in the Location header.

The server must include in the BODY of the response, even if they are not included in the request, the following attributes that are mandatory in the definition of a refund as per the resource model defined

- id
- refundDate
- href
- status

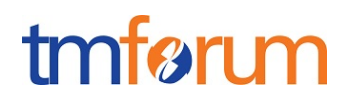

### <span id="page-23-0"></span>**API PATCH OPERATION CONFORMANCE**

This section defines which attributes are patchable.

Since PATCH operation is optional and not included in the basic CONNECT certification this is not applicable in this conformance document.

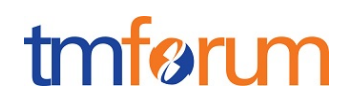

### <span id="page-24-0"></span>**API DELETE OPERATION CONFORMANCE**

This section defines what operations can be used to delete a Payment resource.

Since DELETE operation is optional and not included in the basic CONNECT certification this is not applicable in this conformance document

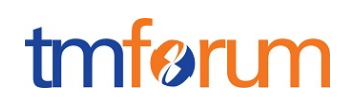

#### <span id="page-25-0"></span>**API CONFORMANCE TEST SCENARIOS**

This section describes the test scenarios required for the basic CONNECT certification of Payments API.

Test Cases must be executed in the order defined for each resource because the result from one of the scenarios will be input for the next one.

Requests must be addressed to the endpoint provided for certification, specifically they must be addressed to the URI defined by the concatenation of the {apiRoot} and the specific resource, where the {apiRoot} is defined as **{serverRoot}/payments/v1**, being {serverRoot} defines the certification endpoint

#### <span id="page-25-1"></span>Payments resource TEST CASES

#### **Nominal Scenarios**

#### **TC\_Paym\_N1 – Create new Payment with minimum required information**

• Send a POST message to {apiRoot}/payment with the following contents in the **BODY** 

```
{
      "totalAmount": {
            "amount": 30,
            "units": "EUR"
      },
      "channel": {
            "id": "channel1",
            "href": "http://server:port/channels/channel1",
            "name": "WEB Portal"
      },
      "account": {
            "id": "11111",
            "href": "{accountsAPI}/accounts/11111"
      },
      "paymentDivision": [{
            "totalAmount": {
                   "amount": 30,
                  "units": "EUR"
            },
            "paymentMethod": {…}
      }]
}
```
- Wait for a response from the server with the following characteristics
	- Response Code 201-Created
	- Include a location header in the body set to / $\{apiRoot\}$ /payment/ $\{IDp1\}$  where  $\{IDp1\}$ indicates the identifier assigned by the server to the new payment resource

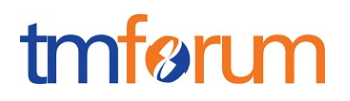

- The response message includes all mandatory parameters (including paymentDate, and paymentStatus that were not sent in the original request)
- The body of the response matches the values set in the original request
- Send a GET message to /{apiRoot}/payment
- Wait for a response from the server with the following characteristics
	- Response Code 200-OK
	- The body of the response includes one payment resource with ID set to  $\{IDp1\}$ , the same identifier as assigned by the server to the new resource created
	- The response message includes all mandatory parameters
	- The body of the response for the resource with identifier {IDp1} matches the values set in the original request
- Send a GET message to /{apiRoot}/payment/{IDp1}
- Wait for a response from the server with the following characteristics
	- Response Code 200-OK
	- The response message includes all mandatory parameters
	- The body of the response includes a payment resource structure that matches the values in the original request

#### **TC\_Paym\_N2 – Create new payment with minimum set of parameters supported by server**

• Send a POST message to {apiRoot}/payment with the following contents in the BODY

```
{
      "totalAmount": {
            "amount": 60,
            "units": "EUR"
      },
      "channel": {
            "id": "channel2",
            "href": "http://server:port/channels/channel2",
            "name": "mobile app"
      },
      "account": {
            "id": "33333",
            "href": "{accountsAPI}/accounts/44444"
      },
      "paymentDivision": [{
```
}

## tmfarı m

```
"totalAmount": {
             "amount": 60,
             "units": "EUR"
      },
      "paymentMethod": {…}
}]
```
- Wait for a response from the server with the following characteristics
	- Response Code 201-Created
	- Include a location header in the body set to /{apiRoot}/payment/{IDp2} where {IDp2} indicates the identifier assigned by the server to the new payment resource
	- The response message includes all mandatory parameters (including paymentDate, status and statusDate that were not sent in the original request)
	- The body of the response matches the values set in the original request
- Send a GET message to /{apiRoot}/payment
- Wait for a response from the server with the following characteristics
	- Response Code 200-OK
	- The body of the response includes one payment resource with ID set to {IDp2}, the same identifier as assigned by the server to the new resource created
	- The response message includes all mandatory parameters
	- The body of the response for the resource with identifier {IDp2} matches the values set in the original request
- Send a GET message to /{apiRoot}/payment/{IDp2}
- Wait for a response from the server with the following characteristics
	- Response Code 200-OK
	- The response message includes all mandatory parameters
	- The body of the response includes a payment resource structure that matches the values in the original request

#### **TC\_Paym\_N3 – Search for payments with specific characteristics**

• Send a GET message to /{apiRoot}/payments

## tmfari m

- Wait for a response from the server with the following characteristics
	- Response Code 200-OK
	- The body of the response includes at least two payment resources referring to {IDp1} and {IDp2}
	- The body of the response for the resource with each identifier matches the values in the corresponding original request
- Send a GET message to /{apiRoot}/payment?paymentMethod.type=bankCard
- Wait for a response from the server with the following characteristics
	- Response Code 200-OK
	- The body of the response includes one payment resource referring to  ${IDp1}$  and there is no reference to payment resource {IDp2}
	- The response message includes all mandatory parameters
	- The body of the response for the resource with identifier {IDp1} matches the values in the original request
- Send a GET message to /{apiRoot}/payment?minAmount=50&currency=EUR
- Wait for a response from the server with the following characteristics
	- Response Code 200-OK
	- The body of the response includes one payment resource referring to {IDp2} and there is no reference to the payment resource {IDp1}
	- The response message includes all mandatory parameters
	- The body of the response for the resource with identifier {IDp2} matches the values in the original request

#### **TC\_Paym\_N4 – Filtered retrieval of Payments**

- Send a GET message to /{apiRoot}/payment/{IDp1}?fields=channel
- Wait for a response from the server with the following characteristics
	- Response Code 200-OK

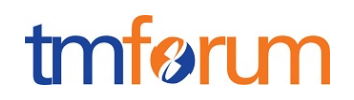

- The body of the response includes one payment resource referring to {IDp1} and including only attributes name and status, matching the values in the original request
- Send a GET message to /{apiRoot}/payment/{IDp2}?fields=totalAmount,status
- Wait for a response from the server with the following characteristics
	- Response Code 200-OK
	- The body of the response includes one payment resource referring to {IDp2} and including only attributes severity and status, matching the values in the original request

Notice that this test case is using parameters "totalAmount" and "status" to filter the data included in the response but any other parameter could be used

#### **TC\_Paym\_N5 – Filtered Search and Filtered data response**

- Send a GET message to /{apiRoot}/payment?paymentMethod.type=bankCard&fields=paymentMethod
- Wait for a response from the server with the following characteristics
	- Response Code 200-OK
	- The body of the response includes one payment resource referring to {IDp1} and there is no reference to payment resource {IDp2}
	- The body of the response for the resource with each identifier includes only attribute description, matching the values in the corresponding original request

Notice that this test case is using the parameter "paymentMethod" to filter the data included in the response but any other parameter could be used

#### **Error Scenarios**

#### **TC\_Paym\_E1 – Unknown payment identifier**

- Send a GET message to /{apiRoot}/payment/{IDp3}, where {IDp3} does not match any of the identifiers previously creted in the server
- Wait for a response from the server with the following characteristics
	- o Response Code 404-Not Found

#### **TC\_Paym\_E2 – Invalid Request – Missing mandatory parameter**

• Send a POST message to {apiRoot}/payment/ with the following contents in the BODY.

## tmfari m

```
{
      "channel": {
            "id": "channel2",
            "href": "http://server:port/channels/channel2",
            "name": "mobile app"
      },
      "account": {
            "id": "121212",
            "href": "{accountsAPI}/accounts/121212"
      },
      "paymentDivision": [{
            "totalAmount": {
                   "amount": 50,
                  "units": "EUR"
            },
            "paymentMethod": {…}
      }]
}
```
Notice that this request is missing mandatory parameter "totalAmount" but any other mandatory parameter could be used

• Wait for an error response from the server indicating the mandatory parameter is missing in the request

#### **TC\_Paym\_E3 – Invalid Request – Missing parameter mandatory in context**

• Send a POST message to {apiRoot}/payment with the following contents in the BODY.

```
{
      "totalAmount": {
           "amount": 90
      },
      "channel": {
            "id": "channel2",
            "href": "http://server:port/channels/channel2",
            "name": "mobile app"
      },
      "account": {
            "id": "565656",
            "href": "{accountsAPI}/accounts/565656"
      },
      "paymentDivision": [{
            "totalAmount": {
                  "amount": 60,
                  "units": "EUR"
            },
            "paymentMethod": {…}
      }]
}
```
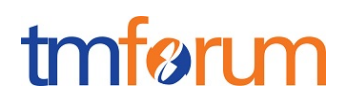

Notice that this request is missing mandatory parameters "units" when information element "totalAmount" is included in the request, but any other parameter that becomes mandatory based on the context could be used

• Wait for an error response from the server indicating the mandatory parameter is missing in the request

<span id="page-31-0"></span>Refunds resource TEST CASES

#### **Support for operations over Refund resource is an optional feature in this API**

#### **Nominal Scenarios**

#### **TC\_Refu\_N1 – Create new refund with minimum required information**

• Send a POST message to {apiRoot}/refund with the following contents in the BODY

```
{
      "totalAmount": {
            "amount": 43.6,
            "units": "EUR"
      },
      "channel": {
            "id": "channel1",
            "href": "http://server:port/channels/channel1",
            "name": "WEB Portal"
      },
      "account": {
            "id": "1234",
            "href": "{accountsAPI}/accounts/1234",
            "name": "Telco fusion account",
            "description": "John Doe's telco account"
      },
      "refundDivision": [{
            "totalAmount": {
                  "amount": 43.6,
                  "units": "EUR"
            },
            "paymentMethod": {…}
      }],
      "reason": "userComplaint"
}
```
- Wait for a response from the server with the following characteristics
	- Response Code 201-Created
	- Include a location header in the body set to /{apiRoot}/refund/{IDp1} where {IDp1} indicates the identifier assigned by the server to the new refund resource

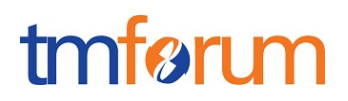

- The response message includes all mandatory parameters (including refundDate, and status that were not sent in the original request)
- The body of the response matches the values set in the original request
- Send a GET message to /{apiRoot}/refund
- Wait for a response from the server with the following characteristics
	- Response Code 200-OK
	- The body of the response includes one refund resource with ID set to {IDp1}, the same identifier as assigned by the server to the new resource created
	- The response message includes all mandatory parameters
	- The body of the response for the resource with identifier {IDp1} matches the values set in the original request
- Send a GET message to /{apiRoot}/refund/{IDp1}
- Wait for a response from the server with the following characteristics
	- Response Code 200-OK
	- The response message includes all mandatory parameters
	- The body of the response includes a payment resource structure that matches the values in the original request

#### **TC\_Refu\_N2 – Create new payment with minimum set of parameters supported by server**

• Send a POST message to {apiRoot}/refund with the following contents in the BODY

```
{
      "totalAmount": {
            "amount": 10,
            "units": "EUR"
      },
      "channel": {
            "id": "channel4",
            "href": "http://server:port/channels/channel4",
            "name": "Call Center"
      },
      "account": {
            "id": "5555",
            "href": "{accountManagementAPI}/account/5555",
            "name": "Telco fusion account",
            "description": "John Doe's telco account"
```
## tmfarı m

```
},
      "refundDivision": [{
            "totalAmount": {
                   "amount": 10,
                   "units": "EUR"
            },
            "paymentMethod": {…}
      }],
      "reason": "serviceDowntime"
}
```
- Wait for a response from the server with the following characteristics
	- Response Code 201-Created
	- Include a location header in the body set to /{apiRoot}/refund/{IDp2} where {IDp2} indicates the identifier assigned by the server to the new payment resource
	- The response message includes all mandatory parameters (including refundDate, status and statusDate that were not sent in the original request)
	- The body of the response matches the values set in the original request
- Send a GET message to /{apiRoot}/refund
- Wait for a response from the server with the following characteristics
	- Response Code 200-OK
	- The body of the response includes one payment resource with ID set to  $\{IDp2\}$ , the same identifier as assigned by the server to the new resource created
	- The response message includes all mandatory parameters
	- The body of the response for the resource with identifier {IDp2} matches the values set in the original request
- Send a GET message to /{apiRoot}/refund/{IDp2}
- Wait for a response from the server with the following characteristics
	- Response Code 200-OK
	- The response message includes all mandatory parameters
	- The body of the response includes a payment resource structure that matches the values in the original request

#### **TC\_Refu\_N3 – Search for refunds with specific characteristics**

## tmfarı m

- Send a GET message to /{apiRoot}/refund
- Wait for a response from the server with the following characteristics
	- Response Code 200-OK
	- The body of the response includes at least two refund resources referring to  $\{IDp1\}$ and {IDp2}
	- The body of the response for the resource with each identifier matches the values in the corresponding original request
- Send a GET message to /{apiRoot}/refund?channel=webPortal
- Wait for a response from the server with the following characteristics
	- Response Code 200-OK
	- The body of the response includes one refund resource referring to {IDp1} and there is no reference to refund resource {IDp2}
	- The response message includes all mandatory parameters
	- The body of the response for the resource with identifier {IDp1} matches the values in the original request
- Send a GET message to /{apiRoot}/refund?reason=serviceDowntime
- Wait for a response from the server with the following characteristics
	- Response Code 200-OK
	- The body of the response includes one refund resource referring to  ${IDp2}$  and there is no reference to the refund resource {IDp1}
	- The response message includes all mandatory parameters
	- The body of the response for the resource with identifier {IDp2} matches the values in the original request

#### **TC\_Refu\_N4 – Filtered retrieval of refunds**

- Send a GET message to /{apiRoot}/refund/{IDp1}?fields=channel,status
- Wait for a response from the server with the following characteristics
	- Response Code 200-OK

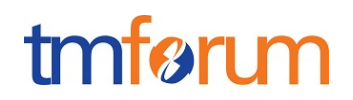

- The body of the response includes one payment resource referring to {IDp1} and including only attributes channel and status, matching the values in the original request
- Send a GET message to /{apiRoot}/refund/{IDp2}?fields=totalAmount,status
- Wait for a response from the server with the following characteristics
	- Response Code 200-OK
	- The body of the response includes one refund resource referring to {IDp2} and including only attributes totalAmount and status, matching the values in the original request

Notice that this test case is using parameters "totalAmount" and "status" to filter the data included in the response but any other parameter could be used

#### **TC\_Refu\_N5 – Filtered Search and Filtered data response**

- Send a GET message to /{apiRoot}/refund?account.id=1234&fields=totalAmount
- Wait for a response from the server with the following characteristics
	- Response Code 200-OK
	- The body of the response includes one refund resource referring to {IDp1} and there is no reference to refund resource {IDp2}
	- The body of the response for the resource with each identifier includes only attribute totalAmount, matching the values in the corresponding original request

Notice that this test case is using the parameter "account.id" to filter the data included in the response but any other parameter could be used

#### **Error Scenarios**

#### **TC\_Refu\_E1 – Unknown payment identifier**

- Send a GET message to /{apiRoot}/refund/{IDp3}, where {IDp3} does not match any of the identifiers previously creted in the server
- Wait for a response from the server with the following characteristics
	- o Response Code 404-Not Found

#### **TC\_Refu\_E2 – Invalid Request – Missing mandatory parameter**

• Send a POST message to {apiRoot}/refund/ with the following contents in the BODY.

## tmfarim

{

```
{
      "channel": {
            "id": "channel1",
            "href": "http://server:port/channels/channel1",
            "name": "WEB Portal"
      },
      "account": {
            "id": "44444",
            "href": "{accountsAPI}/accounts/44444",
            "name": "Telco fusion account",
            "description": "John Doe's telco account"
      },
      "refundDivision": [{
            "totalAmount": {
                  "amount": 3.6,
                  "units": "EUR"
            },
            "paymentMethod": {…}
      }],
      "reason": "userComplaint"
}
```
Notice that this request is missing mandatory parameter "totalAmount" but any other mandatory parameter could be used

• Wait for an error response from the server indicating the mandatory parameter is missing in the request

#### **TC\_Refu\_E3 – Invalid Request – Missing parameter mandatory in context**

• Send a POST message to {apiRoot}/refund with the following contents in the BODY.

```
"totalAmount": {
     "amount": 60
},
"channel": {
      "id": "channel2",
      "href": "http://server:port/channels/channel2",
      "name": "mobile app"
},
"account": {
      "id": "565656",
      "href": "{accountManagementAPI}/account/565656"
},
"refundDivision": [{
      "totalAmount": {
            "amount": 60,
            "units": "EUR"
      },
      "paymentMethod": {…}
```
## tmføri m

```
}],
      "reason": "userComplaint"
}
```
Notice that this request is missing mandatory parameters "units" when information element "totalAmount" is included in the request, but any other parameter that becomes mandatory based on the context could be used

• Wait for an error response from the server indicating the mandatory parameter is missing in the request